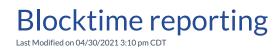

Video Length: 1:16

## **Video Description:**

Learn about the blocktime reporting capabilities within ConnectBooster.

 $^*$ Hearing impaired? Turn on the auto-generated subtitles available in the video Settings.